## **NUREG/CR-0807 LA-7812-MS**

**Informal Report** 

# Quality Assurance for TRAC Development

 $\mathcal{L}_{\mathcal{A}}$  , and  $\mathcal{L}_{\mathcal{A}}$ 

TERA

**LOS ALAMOS SCIENTIFIC LABORATORY** Post Office Box 1663 Los Alamos, New Mexico 87545

282 256

7967036434 K

An Affirmative Action/Equal Opportunity Employer

Æ

 $\alpha$ 

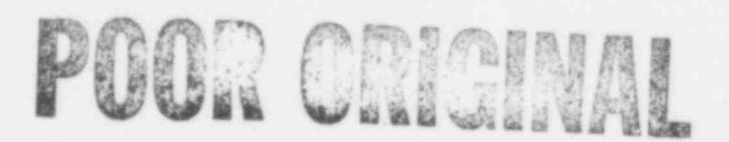

282 257

#### NOTK1

This report was prepared as an account of work sponsored by an agency of the United States Government. Neither the United States Government near any agency thereof, or any of their employees, makes any warranty, expressed

**NURZG/CR-0807** LA-7812-MS Informal Report

 $R-4$ 

## **Quality Assurance for TRAC Development**

J. M. Sicilian R. J. Pryor

Manuscript submitted: April 1979 Date published: May 1979

Prepared for Division of Water Reactor Safety Research Office of Nuclear Regulatory Research US Nuclear Regulatory Commission Washington, DC 20555

**INC FIN No. A7016** 

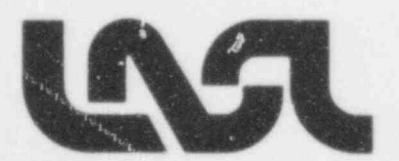

UNITED STATES DEPARTMENT OF ENERGY CONTRACT W-7408-ENG. 36

#### OUALITY ASSURANCE FOR TRAC DEVELOPMENT

.

. by the contract of the contract of the contract of the contract of the contract of the contract of the contract of the contract of the contract of the contract of the contract of the contract of the contract of the contr

J. M. Sicilian and R. J. Pryor

#### **ABSTRACT**

The TRAC Computer Frogram Development Project has been subject to stringent quality assurance procedures since its inception. The three stages of the development project and the quality assurance procedures inpoced at eadi stage are described in this report.

#### INrPODLCTION

~

Computer program development is far afield from usual applications of quality assurance. Therefore many standard quality assurance techniques are not applicable to the TRAC development task. It is desirable, however, to assure the quality of TRAC, and a number of steps are being taken toward that end. To understand these steps we must review the goals of the TRAC develognent project.

TRAC is a generic name for a sequence of computer programs that analyze the events which occur in a light water nuclear reactor system under accident conditions. The codes in this sequence share many models and methods, but address different types of accidents or reactor systems. All codes in the sequence attempt to model processes as accurately as possible, rather than using conservative approximations and are therefore known as "best estimate" prograns.

The role of quality assurance in the TRAC project is to provide a framework for the development of TRAC to proceed as free of errors as possible, so that errors will be recognized when they are introduced and can be corrected with a minimum of effort and a reduced likelihood of introducing new errors.

282 250

There are three major stages of development inherent in the TRAC project: model and method development, code development, and code assessment. Quality assurance plays a part in each of these stages.

#### STAGE 1 - MODEL AND METHOD DEVELOPMENT

The modeling of physical processes and the methods of implementing these models are either developed by experts in the relevant fields at LASL or taken from the open literature. This assures an innate high quality. In addition, the models and methods are reviewed both by the Nuclear Regulatory Commission (NRC) staff and by the Advanced Code Review Committee. The models chosen are the most accurate available models compatible with the capability of nydern computing systems. The methods of solution used in TRAC are chosen for their speed and accuracy and are thoroughly tested in stand-alone programs before their incorporation into TRAC.

#### $STAGE$  2 - CODE  $\sim$  VELOPMENT

he code develognent stage of the 'IRAC project is the conversion of the methods and models developed in stage 1 into a computer program. This stage is both the root likely source of errors, since programing can be tedious and complex, and the stage most amendable to proceedures for quality assurance. Therefore, we have concentrated on providing quality assurance at this stage in the TRAC project.

There are four techniques used during the code development stage to assure the quality of TRAC. They are

- a.) standard programing practices,
- b.) automated program modification,
- c.) program modification acceptance, and
- d.) modification reproductibility.

The standard programming practices described below lead to a code structure that minimizes the likelihood of programming errors and simplifies the task of correcting errors that have been identified. TRAC development has proceeded via a top-down structured design since the project's inception. Subprograms and overlays within TRAC are assigned functional definitions. The programing of TRAC is modular in two senses. Individual routines treat

.

specific functions and/or specific reactor components. The data used by TRAC are stored in a modular fashion also. Modularity of data is efficient computationally and has a simplifying effect on TRAC programming. Internal . consistency checks are used liberally throughout TPAC to identify programming errors. Finally, consistent use of variable names is enforced in TRAC by the use of universally defined COMMON areas through the UPDATE COMDECK convention.

~

Automated program modificatico, program modification acceptance, and modificaticn reproducibility are inherent in the process used to produce TRAC. The LASL Central Computing Facility ( $CF$ ) is used extensively for the developaent of 1RAC. This facility consists of numerous worker cmputers (including four CDC-7600 computers used by TRAC developers), a mass data storage system called HYDRA, and user terminals. Master copies of TRAC sources and binary files are stored on the HYDRA mass storage system. These files are backed up by storage cn three media: disk, magnetic tape, and the PHDTOSTORE permanent storage machine. HYDRA also provides password protection for these files, thus only selected personnel are permitted to change the master copies of TRAC files. Individuals may access any of these files from their terminals to test modifications as described below.

Modifications to the master TRAC files are controlled by well-defined procedures implemented in a file maintenance program named  $HORSE$ . This computer program forms the vehicle of TRAC code development. Modifications are made to TRAC by providit, a description of the desired changes in the form of an " update library." An update library is a file which describes changes to be made subprogram by subprogram. 10RSE extracts the subprograms to be changed from the master copy of TRAC source files, modifies each as described in the update library, and produces new source files, binary files, and an executable program. 10RSE can also execute a series of problems if desired.

282 261

J. M. Sicilian, "Methods for the Development of Large Computer Codes Under LTSS," Los Alamos Scientific Laboratory report LA JUREG-6828-MS (June 1977) .

An individual TRAC developer works by creating update libraries and using HORSE to test the modifications. Once he is satisfied with the results he may submit the update for inclusion into the master copy of TRAC. This is accomplished by submitting an update submission form (Fig. 1) to the TRAC program custodian. The custodian tests the "update library" by executing a series of test problems and graphically comparing the results with experimental data. These test problems are designed to exercise TRAC and uncover errors introduced by the update without excessive computational cost. They consist primarily of sections of experiments driven by measured boundary conditions. Should the results of these test problems be acceptable, a new version of the master files is generated and stored on HYDRA. A procedure is follow-d by the code custodian to ensure that all necessary steps are taken. The procedure is defined in the checklist provided as Fig. 2. Periodically, a more involved procedure is utilized as described in Fig. 3. The permanent code versim generated by this procedure is always readily available m PIDIOS'IORE.

Modificatico reproducibility is implemented by periodically storing the TRAC master files and all update libraries on the PHOTOSTORE. Using these, ary versim of TRAC which was at me time accepted can be regenerated. To facilitate identification of the version of TRAC used for any problem, HORSE inserts ident' "ing informatim into the TEAC source code, and TRAC prints this information at the head of its output file.

#### $STAGE$  3 - CODE ASSESSMENT

Although the quality assurance steps taken in stages 1 and 2 are essential to the development of TRAC, stage 3 is the final assurance that TRAC will provide a valuable tool to reactor safety researchers. Assessment of 'IRAC is performed by two groups of IASL personnel, as well as by offsite users. The IASL groups are known as the Develognenta' ' 'ssment Task and the Independent Assessment Task. Developmental assessmer. vides continuing evaluation of TRAC during the development process by applying the master version of the code described above to many experimental situations. Results of comparisons as experiments are immediately available to the model developers to assist in the improvement of models and methods.

4 909 59 '. Gl t. - i Gl t. - i Gl t. - 1  $282$   $262$ 

.

The Independent Assessment Task uses versions of TRAC that have been released to outside users to study other experiments. Results of these studies are also available to TRAC development personnel.

#### SUMMERY

.

In conclusion, we submit that the TRAC development project is implemented as a cmplex network of interacting processes that make optimum use of modern computer resources to assure the quality of the TRAC omputer program. Figure 4 summarizes the process and accentuates the key quality assurance steps taken during TRAC development.

### Update Submission Form

 $\chi=10^{-10}$ 

NAME:

DATE:

LIX FILE NAME:

HYDRA DATASET NAME:

PURPOSE OF THIS UPDATE:

#### NEW SUBPROGRAMS

NAMES

NEW TRANSFORM ALTER FILES

ALTER FILE NAME

BASE SUBROUTINE NEW SUBROUTINE

CHANGES TO INPUT DATA:

#### ALTER FILES

SUBPROGRAM NAME

ALTER FILE NAME

CODE

282 264

#### CHECKLIST PROCEDURE FOR CREATING A NEW TEMPORARY VERSION

- 1. Shrink and save update library(s) on Q9LIB, HD under passwo d.
	- 2. Run HCRSE (in library mode) to retrieve updat libraries from 09 LIB, create new source and binary libraries from them, and then run all standard test problems from regulting controlle.
- 3. Check results of standard test problems to determine if update (s) can be accepted.

#### IF UPDATE IS ACCEPTED

\*

.

- 4. Save update libraries in current UPD library on Q9LIB. Evict the update libraries from O9LIB. (Caution - be sure to save update libraries in UPD library befcre evicting.)
	- 5. Save the newly created source and binary libraries (FTRACT and BTRACT) on O9LIB,HD under password.
- 6. If update (s) changed tne inpit specifications, then upA ' and replace the standard test problem library PTRACT on 09 ... under password.
- 7. Save a source listing TRAC (version number), a controllee CO (versim number), and a symbol table SYM (versicn number), all created by new update (s) on Q9LIB photostore.
	- 8. Replace the compilation listing and standard test problem results in the 'IRAC-T binders.
- 9. If new version rectires modifications to HORSE which are not compatible with the previous version, save the previous versions of IDRSE and EDRSLIB on Q9 LIB,HP under file name HORS (previous version number) and iLIB (previous version number).
	- 10. If new versicn requires modifications to GRIT and GRED which are rot compatible with the previous version, save the previous versiors of GRIT, FGRIT, GRED, and FGRED on Q9LIB, HP under file name ; GRIT (p:evious version number), FGRIT (previous versicn number), GRED (previous version number), and FGRED (previous versior number) .

Fig. 2.

282 265

#### CHECKLIST PROCEDURE EUR CREATING A NEW PERMANENT LERSION

- 1. Shrink and save update library (s) in Q9LIB, HD under password.
	- 2. Run HORSE (in library mode) to retrie e update libraries from Q9 LIB, create new source and binary 1.braries from them, and then run all standard test problems from resulting controllee.
	- 3. Check results of standard test problems to determine if update (s) can be accepted.

#### IF UPDATE IS ACCEPTED

- 4. Replace the source and binary libraries FTRACT and BTRACT with the newly created libraries on Q9LIB, HD.
- 5. Place the update libraries involved in the transition in the current UPD library. Save UPD (new version number -1) on Q9 LIB,HD and on Q9 LIB,HP.
- 6. When it is certain that the UPD library has been transferred from disk to a photostere cell, evict it from Q9LIB, HD.
- 7. Save the source, binary, and standard test problem libraries (ETRICI, BTRICN, and PTRACN) for the newly created versicn of Q9 LIB,HP under the file names PPRAC (new version number), BTRAC (new version number), and PIRAC (new versim number) .
	- 8. Save a source listing (TRAC), a controllee (GO), and a symbol table (SYMTAB), created by the new version on Q9LIB, HP under the file names TRAC (version number), GO (version number), SYM (version number.
- 9. Empty the TRAC-T binders.
- 10. Replace the compilation listing and test problem results for the new version in the TRAC-N binders.
- 11. Replace the INDEX listing with an index for the new version.
	- 12. If the new version requires modifications to HORSE which are not compatible with the previous version, save the previous version of HORSE on Q9LIB, HP under file name HORS (previous version number).
	- 13. If the new version requires modifications to GRIT and GRED which are not compatible with the previous version, save the previous versions of GRIT and GRED on Q9LIB, HP under file r snes GRIT (previous version ntrrber) and GRED (previous versim number) .

8 Fig. 3.

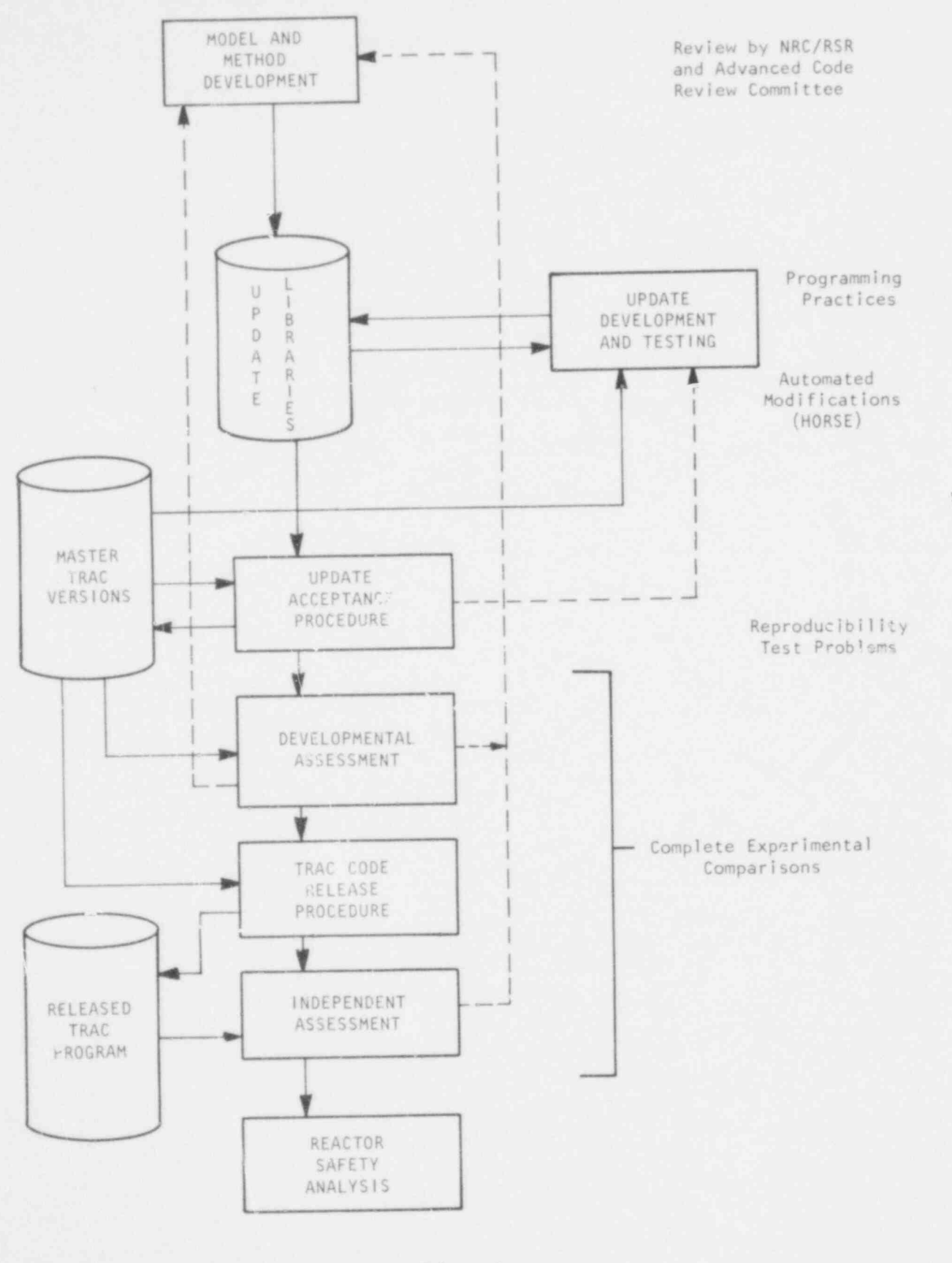

\*\*\*\*\*\*\*\*\*\*\*

.

Fig. 4. TLAC development process.

282 267

#### DISTRIBUTION

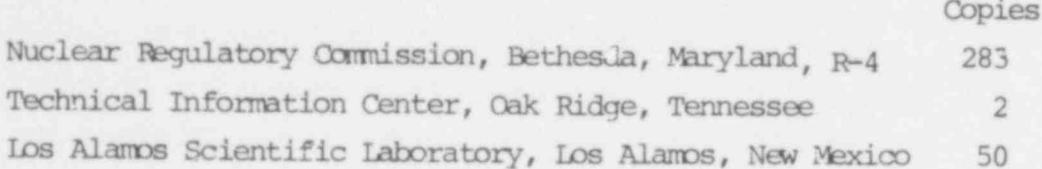

 $\kappa$  .  $\sim$   $^{-1}$